# **SPOOFING**

**Information Security in Systems & Networks Public Development Program**

# **Sanjay Goel University at Albany, SUNY Fall 2006**

### **Spoofing Learning Objectives**

- • Students should be able to:
	- Determine relevance of spoofing attacks to specific business scenarios
	- –Identify various types of spoofing
	- –Recognize different spoofing attacks
	- –Determine controls for spoofing

### **Spoofing Basics**

- • Definition:
	- – Computer on a network pretends to have identity of another computer, usually one with special access privileges, so as to obtain access to the other computers on the network
- • Typical Behaviors:
	- – Spoofing computer often doesn't have access to user-level commands so attempts to use automation-level services, such as email or message handlers, are employed
- • Vulnerabilities:
	- – Automation services designed for network interoperability are especially vulnerable, especially those adhering to open standards.

### **Spoofing Types**

- $\bullet$  **IP Spoofing:**
	- – Typically involves sending packets with spoofed IP addresses to machines to fool the machine into processing the packets
- • **Email Spoofing:** 
	- –Attacker sends messages masquerading as some one else
- $\bullet$  **Web Spoofing:**
	- – Assume the web identity and control traffic to and from the web server

### **Spoofing IP Spoofing: Definition**

- • Attacker uses IP address of another computer to acquire information or gain access to another computer
- • Types
	- Basic Address Change
	- Use source routing to intercept packets
	- Exploit trust relationships on UNIX machines

### **Spoofing IP Spoofing: Basic Address Change**

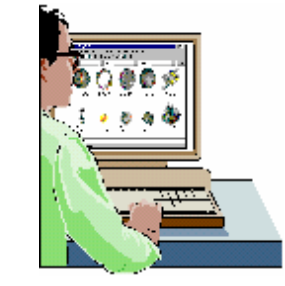

Spoofed Address 10.10.20.30

#### Replies sent back to 10.10.20.30

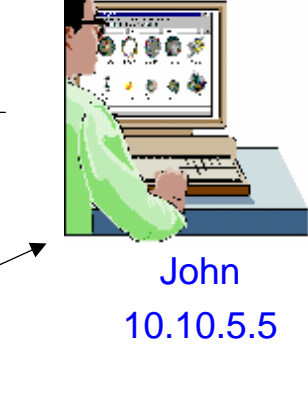

- 1. Attacker changes his own IP address to spoofed address
- 2. Attacker can send messages to a machine masquerading as spoofed machine
- 3. Attacker can not receive messages from that machine

From Address: 10.10.20.30To Address: 10.10.5.5Steps From Address: 10.10

> **Attacker** 10.10.50.50

### **Spoofing IP Spoofing: Source Routing**

- •To facilitate two way traffic, attacker spoofs the address of another machine and inserts itself between the attacked machine and the spoofed machine to intercept replies
- •The path a packet may change can vary over time so attacker uses source routing to ensure that the packets pass through certain nodes on the network

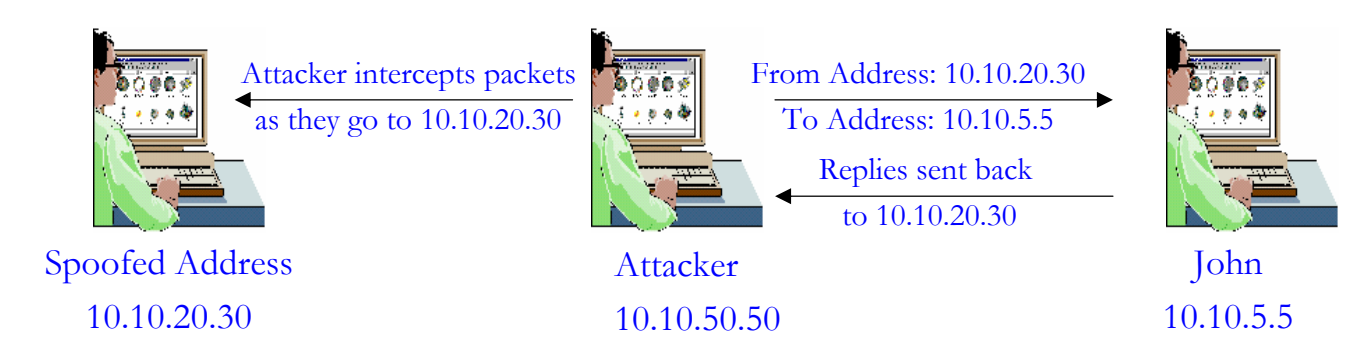

### **Spoofing IP Spoofing: Prevention**

- • Prevention
	- Protect your machines from being used to launch a spoofing attack
	- Little can be done to prevent other people from spoofing your address
- • Users can be prevented from having access to network configuration
- $\bullet$  To protect your company from spoofing attack you can apply basic filters at your routers
	- Ingress Filtering: Prevent packets from outside coming in with address from inside.
	- Egress Filtering: Prevents packets not having an internal address from leaving the network

### **Spoofing IP Spoofing: Unix Trust Relations**

- • In UNIX trust relationships can be set up between multiple machines
	- After trust becomes established user can use Unix r-commands to access sources on different machines
	- A .rhosts file is set up on individual machines or /etc/hosts.equiv is used to set it up at the system level
- $\bullet$  Trust relationship is easy to spoof
	- If user realizes that a machine trusts the IP address 10.10.10.5 he can spoof that address and he is allowed access without password
	- The responses go back to the spoofed machine so this is a flying blind attack.
- • Protection
	- –Do not use trust relations
	- – Do not allow trust relationships on the internet and limit them within the company
	- – Monitor which machines and users can have trust without jeopardizing critical data or function

### **Spoofing IP Spoofing: Prevention and Detection**

- • Prevention:
	- Limit system privileges of automation services to minimum necessary
	- Upgrade via security patches as they become available
- $\bullet$  Detection:
	- Monitor transaction logs of automation services, scanning for unusual behaviors
	- If automating this process do so off-line to avoid "tunneling" attacks
- • Countermeasures:
	- Disconnect automation services until patched
	- Monitor automation access points, such as network sockets, scanning for next spoof, in attempt to track perpetrator

### **Spoofing Email Spoofing: Types**

- $\bullet$  Definition: Attacker sends messages masquerading as someone else. What are the repercussions?
- $\bullet$  Types
	- Fake email accounts
	- Changing email configuration
	- Telnet to mail port

# **Spoofing Email Spoofing: Basics**

### Reasons:

- • Attackers want to hide their identity while sending messages (sending anonymous emails)
	- User sends email to anonymous e-mailer which sends emails to the intended recipient
- • Attacker wants to impersonate someone
	- To get someone in trouble
- • Social engineering
	- Get information by pretending to be someone else

#### **Email Spoofing: Similar Name Account**

- • Create an account with similar email address
	- SanjayGoel@yahoo.com: A message from this account can perplex the students
	- Most mailers have an alias field (this can be used to prescribe any name.
- •Example

Class:

I am too sick to come to the class tomorrow so the class is cancelled. The assignments that were due are now due next week.

Sanjay Goel

#### **Email Spoofing: Similar Name Account**

- $\bullet$  Protection
	- Educating the employees in a corporation to be cautious
	- Make sure that the full email address rather than alias is displayed
	- Institute policy that all official communication be done using company email
	- Use PKI where digital signature of each employee is associated with the email

#### **Email Spoofing: Modify Mail Client**

- • When email is sent from the user no authentication is performed on the from address
- $\bullet$  Attacker can put in any return address he wants to in the mail he sends
- • Protection
	- Education
	- Audit Logging
	- Looking at the full email address

#### **Email Spoofing: Telnet to Port 25**

- • Telnet to port 25
	- Most mail servers use port 25 for SMTP.
	- An attacker runs a port scan and gets the IP address of machine with port 25 open
	- telnet IP address 25 (cmd to telnet to port 25)
	- Attacker logs on to this port and composes a message for the user.
- •Example:

Hello

mail from:spoofed-email-address Rcpt to: person-sending-mail-to Data (message you want to send) Period sign at the end of the message

#### **Email Spoofing: Telnet to Port 25**

- • Mail relaying is the sending of email to a person on a different domain
	- Used for sending anonymous email messages
- • Protection
	- Make sure recipients' domain same as mail server
	- New SMTP servers disallow mail relaying
	- From remote connection the from and to addresses are from same domain as mail server
	- Make sure spoofing and relay filters are configured

### **Spoofing Web Spoofing: Types**

- • Web spoofing is the act of tricking a web browser into talking to a web server other than the intended server
	- Once spoofed the spoofed web server can send fake web pages or fool the victim into releasing personal information
	- It can be done by hacking the DNS that maps the server in a URL to a network address, or by modifying a Web page to have a bad URL, or by tricking your browser as it interprets CGI data, JavaScript, etc.
- • Types
	- Registering a similar sounding domain
	- Man-in-the-Middle Attack
	- URL Rewriting
	- Tracking State

#### **Web Spoofing: Registering new Domain**

- • No requirement against registering a domain
	- Attacker registers a web address matching an entity e.g. geproducts.com, gesucks.com
- • Process
	- Hacker sets up site similar to authentic site
	- User goes to the spoofed site, orders items, and checks out
	- Site prompts user for credit card information
	- Gives the user a cookie
	- Puts message that site is experiencing technical difficulty
	- When user tries back spoofed site checks cookie
	- Directs the user back to legitimate site

**Web Spoofing: Man in the Middle Attack**

- • **Man-in-the-Middle Attack**
	- Attacker inserts itself as a proxy between web server and client
	- Intercepts all communication and controls flow of information between client and server
	- Attacker has to compromise router or node through which the relevant traffic flows
- • Protection
	- Secure perimeter to prevent compromise of routers

# **Web Spoofing**

**Web Spoofing: URL Rewriting**

- $\bullet$  **URL Rewriting**
	- Attacker redirects web traffic to another site that is controlled by the attacker
	- Attacker writes his own web site address before the legitimate link
	- e.g. <A href="http://www.hacker.com/http://www.albany.edu/index.html">
	- The user is first directed to the hacker site and then redirected to the actual site
- •Protections
	- –Web browsers should be configured to always show complete address
	- –Ensure that code for website is properly protected at the server end and during transit

#### **Web Spoofing: Tracking State**

- $\bullet$ Web Sites need to maintain persistent authentication so that user does not have to authenticate repeatedly
- •Http is a stateless protocol
	- Tracking State is required to maintain persistent authentication
- •This authentication can be stolen for masquerading as the user

## **Web Spoofing Tracking State**

- • Three types of tracking methods are used:
	- Cookies: Text containing ID of the user stored in the cookie file
		- Attacker can read the ID from users cookie file
	- URL Session Tracking: An id is appended to all the links in the website web pages.
		- Attacker can guess or read this id and masquerade as user
	- Hidden Form Elements
		- ID is hidden in form elements which are not visible to user
		- Hacker can modify these to masquerade as another user

#### **Web Spoofing: Protection**

- • Random hard to guess ID
	- Could be a random number in between 1 to 1000
- • Use server side certificates
	- Certificates much harder to spoof
	- Users need to ensure that the certificates are legitimate before clicking on OK to accept certificate
- • Protect the hard drive physically
	- Do not leave terminals unattended
- • Use non-persistent cookies since hacker has to access and edit memory to get to it.
	- Keep session inactivity time low

#### **Web Spoofing: Protection**

- • Disable JavaScript, ActiveX and other scripting languages that execute locally or in the browser
- $\bullet$  Make sure that browser's URL address line is always visible
- •User Education

### **Spoofing Summary**

- • Spoofing is the false representation of a digital identity.
- • Spoofing comes in three forms
	- – IP Spoofing: using the IP address of another computer to gain access to unauthorized information.
	- – Email Spoofing: masquerading as someone else through email.
	- – Web Spoofing: having a web browser talk to a different web server than intended.
	- Various security controls are available to prevent and protect against spoofing.